# TRABAJO DE TITULACION **AÑO 2.000**

AND CONTRACTORS CONTRACTORS

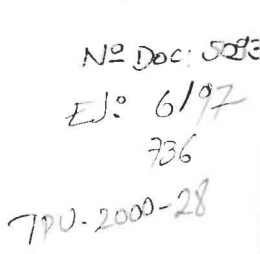

 $T302.02$  $J37I$ 

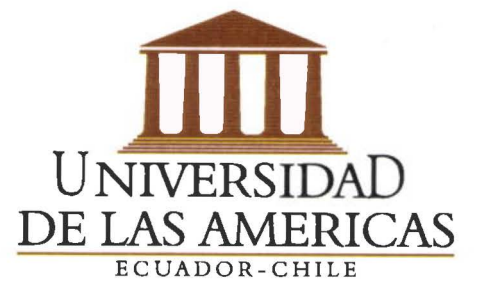

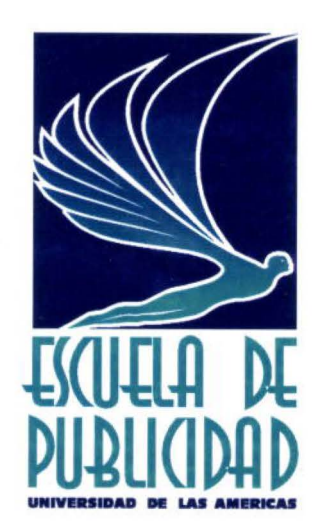

302.02 1371

Agradecimientos: A mi Familia, mi madre y padre, a las personas que me han impulsado a realizarme como productor y ahora publicista-creativo: Instituto "Cuesta-Ordoñez" Norlop-Thompson: Victor Guivernau, Carolina Tama, Richard Torres y Beto Valencia. Image Corp.: Carlos Quevedo McCann Erickson: Juan Carlos Terán , Alvaro Noboa y Rodolfo Carrión. Proinco Revista Cosas El Socavón Universidad de la Américas: Jairo Mendoza Oiga Fernández Alfredo Breilh Miguel Ángel Durán

**Control Control** 

**LAMAN DES SASSES DAMAN** 

Y a todos los que directa o indirectamente me han apoyado para llegar a este manual del Productor-Creativo de la nueva era.

# **ÍNDICE**

**PETTE PETTER** 

# **CREATIVIDAD EN LA PRODUCCIÓN AUDIOVISUAL**

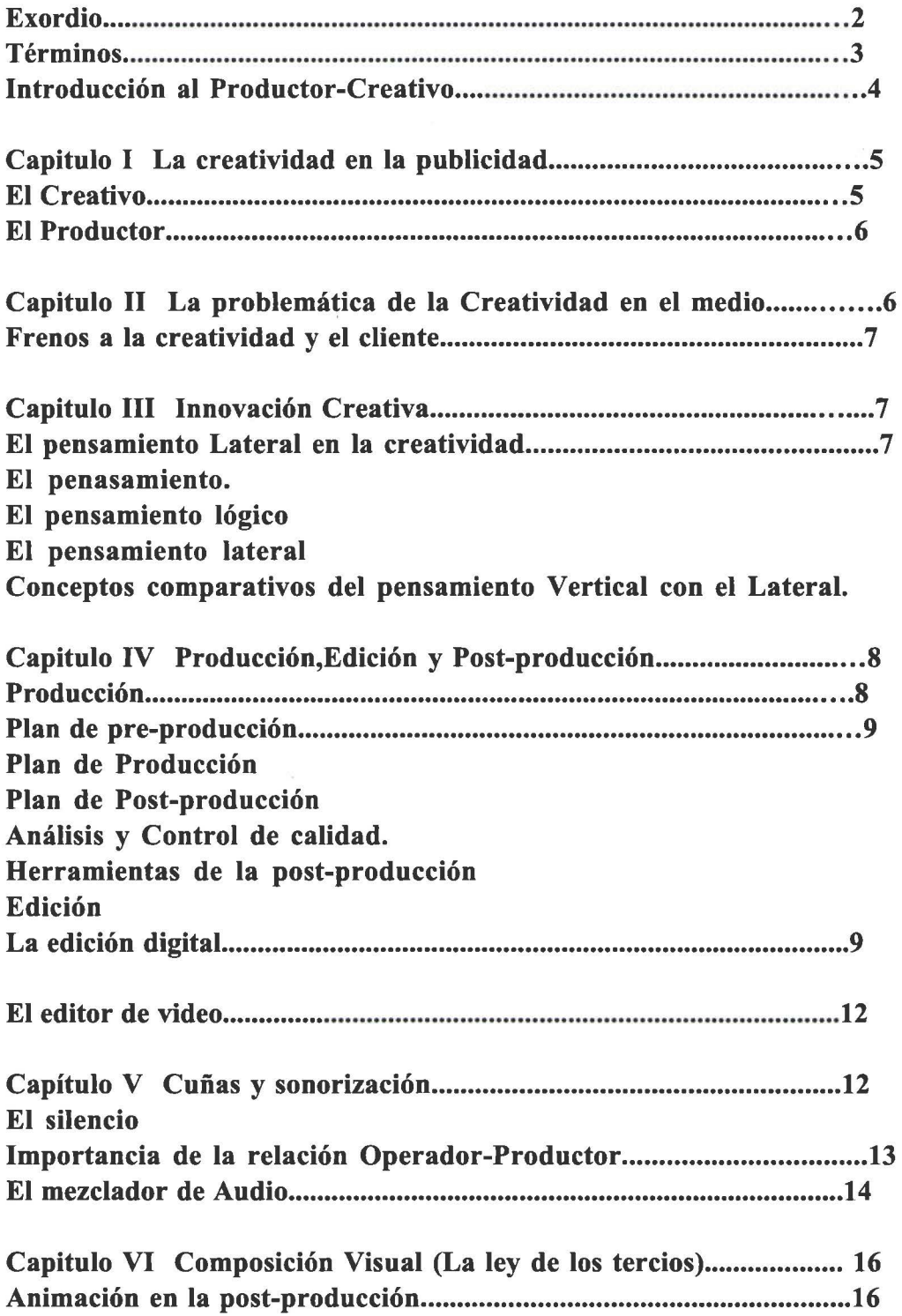

 $\bar{\nu}$ 

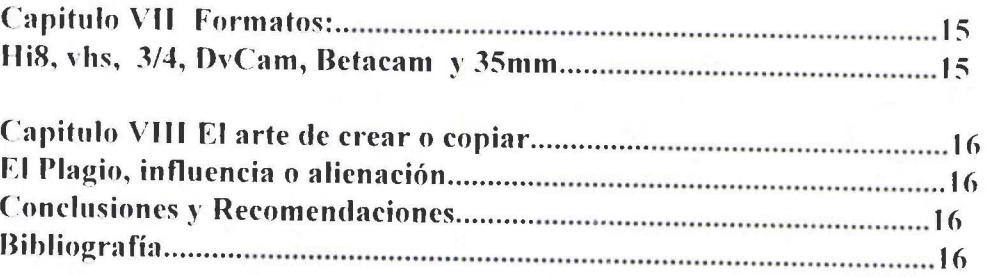

Nota: Las entrevistas estan distribuidas con los temas requeridos

**CONTRACTOR** 

19222222222222222

#### **Exordio**

El artista es el que crea cosas bellas. Dar a conocer el arte y ocultar al artista es el fin del arte.

El crítico es el que traduce de un modo distinto o con nuevas maneras su impresión ante las cosas bellas.

(Oscar Wilde Prefacio Dorian Gray)

 $\overline{2}$ 

La Televisión como herramienta de venta en una empresa publicitaria es muy eficaz para comunicar el mensaje requerido.

El arte de un buen creativo, con la organización de un excelente productor, logran el objetivo deseado.

Es importante estar siempre a la vanguardia tecnológica que presenta el medio, ya que el consumidor es muy estricto como receptor audiovisual y no se le debe subestimar.

Por esta razón en la elaboración publicitaria de un comercial de T.V. o una cuña radial se deben crear formas alternativas de producción nacional para el enriquecimiento de la publicidad ecuatoriana.

A continuación, en términos, el nuevo Productor-Creativo se familiarizará con el lenguaje operativo en la realización de un proyecto publicitario.

# Términos

 $\bullet$ 

 $\overline{\phantom{a}}$ 

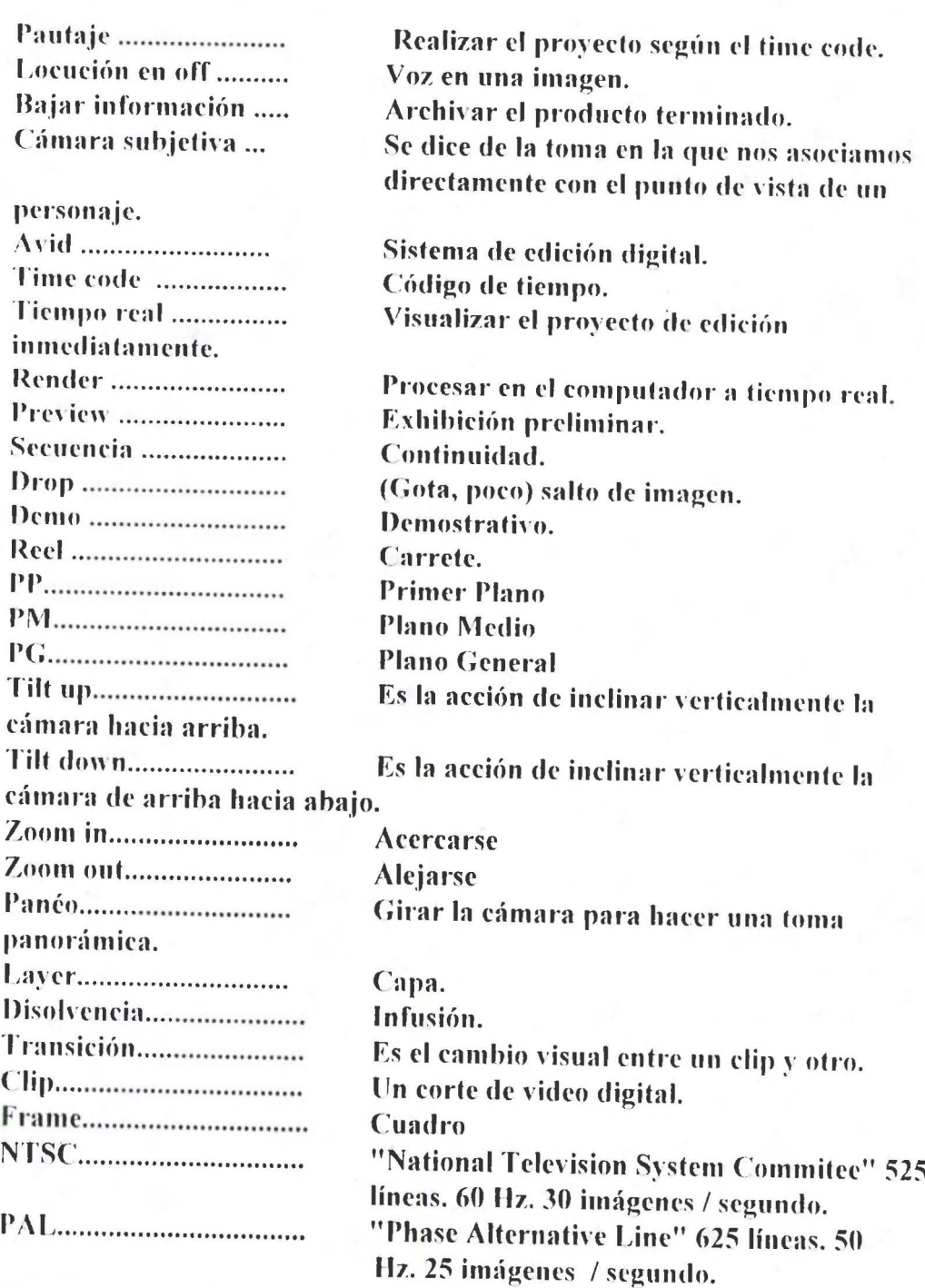

 $\mathfrak{Z}$ 

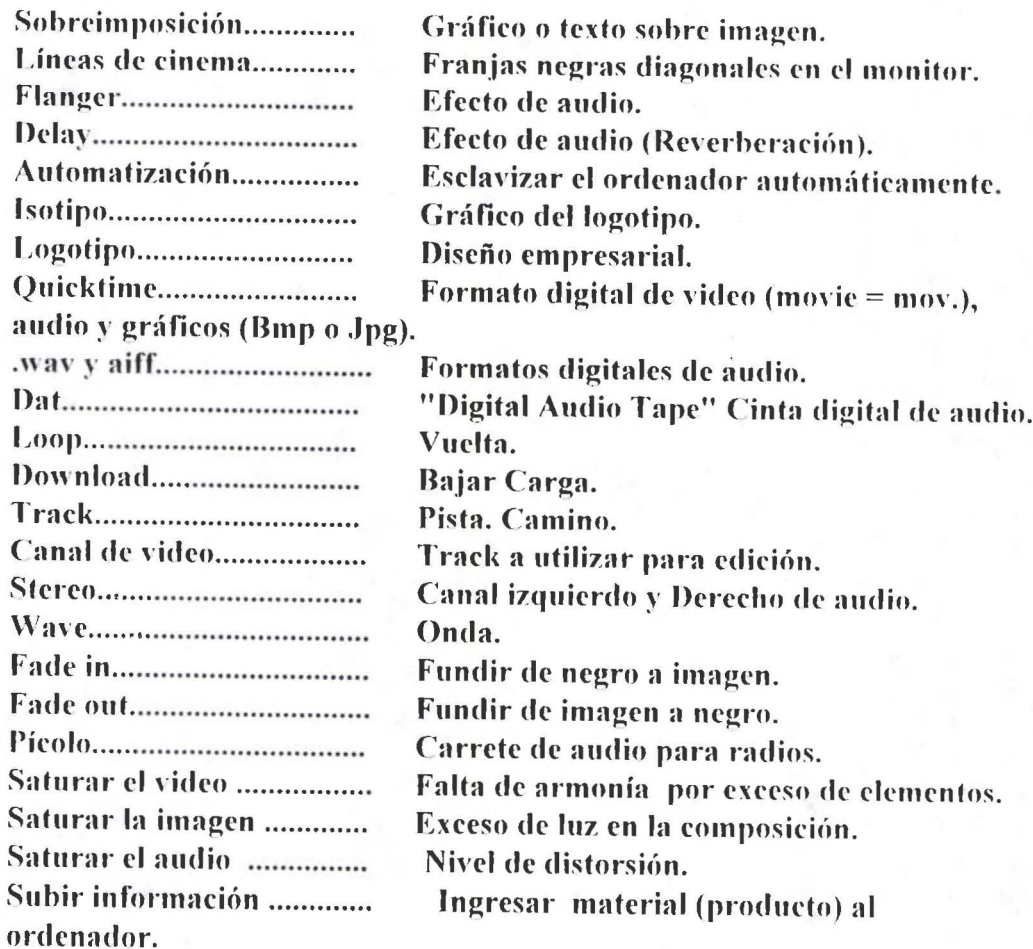

**STATE** 

 $\bullet$ 

-<br>•<br>•

**E.C.** 

# Introducción al Productor-Creativo

Con el fin de optimizar recursos es muy interesante pensar que el creativo y el productor algún día en las agencias publicitarias pueden llegar a ser uno: El Productor-Creativo. Esta tesis habla sobre sujerencias para el momento de crear un proyecto y producirlo en forma correcta, logrando así la fusión entre el creador y el realizador. Como comunicador con una responzabilidad social, el productor creativo, tendrá la obligación de crear un producto publicitario excelente sin importar el tiempo que tome la ejecución del mismo.

El nacimiento del Productor-Creativo anula el problema de que la idea del creativo no es producida como la concibió, y por ende el cliente no obtiene el 100% de la agencia publicitaria.

 $\overline{\mathcal{A}}$ 

Publicidad: divulgación, propaganda, difusión, propagación, expresión, anuncio, revelación, pregón, propalación || propaganda, radiodifusión.

> Gran Diccionario de Sinónimos Fernando Corripio

Espero encontrar soluciones nuevas, en pro de una mejora de la creatividad en la producción nacional con este práctico manual.

 $\ddot{a}$ 

 $\ddot{\phantom{a}}$ 

.........

## Capitulo I

# La creatividad en la publicidad

La creatividad, para la excelencia de la comunicación en este medio, posec una gran responsabilidad con el entorno social. El mensaje que se puede trasmitir al grupo dirigido debe ser claro y conciso.

Crear: inventar, engendrar, hacer, concebir, formar, producir, originar, componer, descubrir, innovar, reformar, instaurar, fundar, establecer, introducir, organizar, nombrar, designar, elegir.

> Gran diccionario de Sinónimos **Fernando Carpio**

#### **El Creativo**

"Poder o potencia se entiende del principio del movimiento o del cambio. Así, el poder de construir no se encuentra en lo que es construido: el poder de curar, por lo contrario puede ser encontrado en el curado".

**Aristóteles** 

Sin duda el creativo posee el poder del cambio, el de crear algo nuevo. La creatividad en la publicidad, si es bien utilizada, sin duda logrará mejorar la capatación del grupo objetivo y comunicar de forma clara el mensaje requerido.

En una agencia publicitaria el proceso creativo está definida por el director, los creativo y los copy.

## **El productor**

El productor de una agencia publicitaria es responsable de realizar correctamente lo que el grupo creativo ha concebido. Este tiene la obligación de crear un trabajo óptimo para beneficiar el

 $\cdots$ 

in Tie

producto y así lograr los objetivos de la campaña publicitaria.

#### Capítulo II

# La Problemática de la Creatividad en el Medio.

Como se ha visto hasta hoy en día la creatividad en el Ecuador ha tenido varios inconvenientes, dentro de estos hay circunstancias tales como la mala utilización de las herramientas de producción y post-producción.

También podemos afirmar, en cuanto al cliente, que este cree que puede y debe dirigir la campaña publicitaria él mismo, o inclusive que es apto para cambiar el concepto creativo de la campaña diseñada por una agencia de publicidad, la cual está obviamente capacitada para ejecutar la comunicación.

Otro factor es la poca cantidad de creativos que existen en nuestro medio; por lo general son creativos extranjeros que viajan a este país, contratados por agencias multinacionales o nacionales, frenando a los creativos ecuatorianos la posibilidad de realizar excelentes proyectos.

6

## Frenos a la creatividad y el cliente.

7

Entrevista a Alfredo Breilh Productor pregunta 1 en Video tesis

• • • •

 $\overline{\phantom{a}}$ 

**....** 

**• • • • • •** 

• •

• •

• • • • • • • • • •

~ • •

•¿Cuáles son las causas que producen que la creatividad en el medio se frene?

•; La poca capacitación hacia el personal técnico es un freno para la creatividad?

Entrevista a Gustavo Pareja Editor Avid pregunta 2 y 3 en Video tesis

•¿El cliente es un determinante para que en la creatividad de la agencia o la productora se vean estos frenados e inclusive acabados?. •;.La poca capacitacicín hacia el personal técnico es un l'n·no pant la creatividad?

#### Capítulo III

## Innovación Creativa

Ya que la televisión es indiscutiblemente un medio donde se atrapa foto, pintura, música y movimiento, es decir, un arte completamente integral. Es fundamental que el creativo este ampliamente integrado con este complejo entorno de expresiones artísticas. Por ende sus conocimientos le ayudarán a innovar la publicidad de una forma creativa.

El Pensamiento lateral en la creatividad

El pensamiento tiene como objetivo la acumulación de información y su desarrollo en la forma más favorable posible. La mente se caracteriza por la creación de modelos fijos de conceptos.

La función del pensamiento lógico es el inicio y desarrollo de modelos de conceptos.

El pensamiento lateral se basa en las características del mecanismo de manipulación de la información de la mente. El pensamiento lateral tiene como objetivo el cambio de modelos. El pensamiento lateral prescinde de toda forma de enjuiciamiento o valoración.

A efecto de su solución por el pensamiento lateral, podemos catalogar dos problemas: que requiere para su solución mas información o una reestructuración perspicaz de la información.

El pensamiento lateral y el pensamiento vertical son complementarios.

Conceptos comparativos del pensamiento Vertical con el Lateral: «El pensamiento vertical o lógico es selectivo; el pensamiento lateral es creador.

«El pensamiento vertical se mueve solo si hay una dirección en que moverse; el pensamiento lateral se mueve para crear una dirección.

«El pensamiento vertical es analítico; el pensamiento lateral es provocativo. ·En el pensamiento vertical cada paso ha de ser correcto; en el pensamiento

lateral no se precisa que lo sea. · El pensamiento vertical sigue los caminos más evidentes; el pensamiento

lateral los menos evidentes.

· El pensamiento vertical es un proceso finito; el pensamiento lateral, un proceso probabilístico.

## Capítulo IV Producción, Edición y Post-producción

Alfredo Breilh (Pregunta 1), productor y escritor nos comenta sobre cual cree que es el factor para que se de una falta de apoyo al mercado nacional. En Video Tesis.

#### Producción

**CERTIFICATE** 

 $\ddotsc$ 

**Execute** 

 $\ddot{\phantom{a}}$ 

Un correcto plan de ejecución supone un Plan de pre-producción, que se inicia desarrollando el guión técnico o Story Board, proporcionado por parte de la agencia, directamente del creativo.

Después de realizar un plan de pre-producción, se empicza el proceso de producción para dicho proyecto. Se lleva a realidad el cronograma de

8

producción, perfectamente planificado. Posteriormente, Guión Técnico y Story Board. Ver material adjunto.

#### Plan de Post-producción

Una vez producido el material, se prepara el cronograma de ediciones, con pautaje, para reducir tiempo en el estudio. Además se analiza las alternativa de efectos, tanto visuales como sonoros. Mas adelante se detalla a fondo el tema de la Post-producción.

#### Análisis y Control de calidad.

 $\cdots$ 

**CONTRACTOR** 

 $\bullet$ 

Este punto es vital para saber si el producto está listo o no, se analiza que las mezclas tanto de video como de sonido cumplan con los objetivos planteados.

#### Herramientas de la post-producción

Dentro de la gran variedad de Software de animación digital 2d y 3d, está el más utilizado en la actualidad que es el After Effects, proporcionando al Diseñador una herramienta muy eficaz para su labor.

#### **Edición** digital

La tecnología en los últimos años ha evolucionado progresivamente en el medio audiovisual incorporando equipos de fácil operación en los proyectos y acelerando así, el proceso de producción ya antes mencionado. Sistemas tales como Avid, Sílicon Graphic, Adobe Premiere entre otros han llevado a crear incluso un nuevo lenguaje de edición.

Demo Adobe Premier en video tesis.

La edición digital en la actualidad avanza muy aceleradamente y constituye una excelente alternativa de producción. Mencionemos un caso, el software Hamado Adobe Premier.

Muy práctico y fácil de utilizar este programa permite realizar una excelente creación publicitaria, con bajo presupuesto y una optima calidad broadcast, para TV. El buen manejo de su lenguaje permitirá al productor/creativo guíar al operador en una forma ágil y clara.

Encontramos entre sus funciones operativas: una ventana de archivos; monitores de referencia; el time line, que es la línea de edición para cada clip, y una ventana de transiciones con más de 72 alternativas de mezclas. Este programa funciona bien con otros programas gráficos como illustrator, fotoshop y after effects.

En la ventana de archivo podemos configurar la forma de visualizar cada archivo, ya sea este avid, movie o archivos de sonido: aiff o way.

La ventana de archivos, también llamado ventana de provecto, nos facilita la recordación de cuantas veces se utiliza un clip o archivo.

El la línea de edición encontramos 72 canales de video, simultáneos. Dentro de la extensa paleta de herramientas tenemos cursores, tijeras, agrupadores, etc.

• • •

• •

• • • • • •

• • • •

•

**'** 

Otra forma de agilitar el proceso de edición es comprimir la línea del clip mediante varias alternativas.

La ventana de monitores permite editar y analizar lo editado. Los controladores manejan cada ventana del monitor para editar y navegar. La visión del time permite ver la acción del monitor de edición.

La creación de textos se da mediante la opción "crear nuevo título", donde encontramos posibilidades de modular el texto dependiendo de la intencionalidad.

Se puede reajustar una imagen, cambiar las fuentes, los colores o cualquier atributo que sirva como complemento a caracteres individuales, palabras, o una línea escrita.

En los efectos de título encontramos barras digitales que aparecen como imágenes que se mueven de forma vertical a través de la pantalla. También tenemos frases que se mueven en forma horizontal. Ahora es fácil de incluir créditos al final del trabajo que no se muevan de la forma acostumbrada, ó sea vertical, podemos hacer que aparezcan de forma horizontal.

Como los otros software de Adobe Premier presenta las transiciones, comandos y ventanas de información como paletas tabuladas. Una nueva paleta llamada navegador permite encontrar clips, instrumento muy útil en un proyecto largo y complicado.

Para más información, de los nuevos ofrecimientos, de este y otros programas recientes, es recomendable revisar su propio manual.

Como ejemplo vamos a revisar los pasos para crear un nuevo proyecto en el software Adobe Premier:

1.- Importar video, imágenes, sonidos, textos, cuadros, etc., en el proyecto. 2.- Para arreglar una secuencia rápidamente, importar las imágenes, de la ventana de su proyecto, a la ventana donde se sitúan los espacios de tiempo utilizados para cada clip.

3.- Se puede ver los clips, cortarlos y hacer una pre-revision de tu trabajo en la ventana de monitoreo. Solo basta hacer un doble clic, en el clip, para ver la fuente de la ventana de monitoreo.

4.- Después se le resaltará al clip escogido.

-<br>-<br>-

5.- Luego se aumentará la edición ya hecha, incorporando al clip escogido en la línea de tiempo. También se puede cortar a un clip, antes de ubicarlo, en la línea de tiempo. Esto se consigue, importándolo hacia la ventana de monitoreo.

Este programa permite hacer transiciones increíbles, imposibles de lograr, con tanta precisión, a través de otros programas. Además, los efectos de cambio, entre un clip y otro, se logran de manera igualmente sobresaliente.

Este programa nos ayuda a crear prácticamente cualquier cosa que nos imaginemos, ya que se puede controlar de una forma casi perfecta, el tiempo, los espacios o clips, los efectos de cambio entre cada clip, etc. Premiere, nos permite usar filtros, para instalar imágenes fotográficas, usando disoluciones, cambios, efectos, distorsiones, y casi cualquier efecto que se nos pueda ocurrir.

Tiene la ventaja de contar con la posibilidad de usar casi cualquier efecto de un programa para adaptarlo a las necesidades que su provecto requiera. Finalmente, después de finalizar el uso de Adobe Premier, la información de su proyecto puede ser transferida a CD, cassette de VHS o exportarlo, como pagina web, en el Internet.

La calidad de Adobe Premier permite usarlo incluso para películas de calidad internacional.

El efecto que el ordenador produce en el tiempo es mucho más profundo, influye incluso en la forma en que pensamos acerca de él. El ordenador introduce un nuevo vocabulario (con términos como "tiempo real", por ejemplo).

> **Alvin Tolver** La tercera Ola

 $\overline{11}$ 

La edición digital, es el pilar de nuevas posibilidades de edición eliminando, las dificultades de una edición análoga.

Cada film es para mí una especie de danza. Por que lo más importante en el cine es el movimiento. No importa que cosa esté Vd, moviendo, sean personas, objetos o dibujos; ni de qué manera sea entregada. Es una forma de danza. Así veo yo el cine.

> Norman Melaren Realizdor canadiense de cine arte

#### El editor de video

El editor de video forma parte muy importante en el equipo de producción, ya que es el indicado para realizar un trabajo rápido y profesional dado el valor de la hora de estudio, siempre elevado. Por esta razón el Productor-Creativo sabe y debe dirigir correctamente al operador de video. Con los conocimientos de parte del productor, él está capacitado para ser creativo en el momento de editar con el técnico. La relación entre los dos debe ser muy profesional en el momento de trabajar, optimizándo todos sus conocimientos creativos en la realización del proyecto. Con el fin de que el editor aporte, se le permitirá sugerir alternativas interesantes y detalles puntuales, con su agilidad y práctica obtenida, solo así se logrará un excelente trabajo digno de pautaje profesional.

#### Capitulo V Cuñas y sonorización.

El sonido, en los medios audiovisuales del cine, el video y la televisión, utilizado creativamente, no sólo puede dar mayor realismo a la película o programa, sino que también incrementa su intencionalidad dramática o permite insinuar detalles para una mayor profundización psicológica de la secuencia.

> Influencia del montaje en el audiovisual **Manuel Carlos Fernandez Sanchez**

Para acercarnos a lo que significa una buena cuña o una buena sonorización expondré dos cuñas ya pautadas en el medio anteriormente, producidas por mi, son:

•Cuña Universidad de las Américas Institucional «Cuña Proinco "Con Magna comprar es ganar"

Estas dos realizaciones fueron realizadas con el sistema más utilizado en el medio contemporáneo: Protools (Digital) y bajadas a Dat para ser llevadas a las radios en un pícolo.

Con el objetivo de aclarar interrogantes, entrevisto a continuación a Hernán Freire, Ingeniero de sonido, publicitario, en video tesis.

#### Preguntas

·¿Cuál sería tu enfoque general del sonido en la publicidad?

•¿Qué recomiendas a los publicistas en el momento de realizar una producción?

•Coméntanos sobre Ratas, Ratones y Rateros como producción nacional. Sabemos que participaste en el sonido.

#### **El Silencio**

El silencio a nivel de los medios audiovisuales podemos clasificarlos en objetivos y subjetivos. El sílencio objetivo no es más que la ausencia del sonido que se produce en la acción, de un momento dado. Pero el silencio subjetivo es más creativo y da mejor juego para la publicidad.

# Importancia de la relación Operador-Productor

Como mencionamos anteriormente la relación entre el Operador y el Productor debe ser trabajada arduamente, sólo con la práctica en trabajos realizados, se llega a un nivel de esfuerzo mutuo gratificante. Es recomendable trabajar con máximo dos editores desde una agencia.

Entrevista a realizadores de Jingles en el medio: Grupo musical "La Grupa" especialistas en Jingles

.¿Que es la música?

Para Platón el ritmo era "el orden en el movimiento"

## El mezclador de audio

Este amerita un 50% en lo que es un buen trabajo audiovisual. Su experiencia permitirá acceder a un trabajo limpio y sin ningún contratiempo con saturaciones o niveles muy bajos e incluso perdida de planos de recepción auditiva, confundiendo el mensaje o haciéndolo difícil de asimilar. Este operador o ingeniero, además, debe conocer aspectos como locución, redacción y sicología.

#### Capítulo VI

# Composición Visual (La ley de los tercios).

Se denomina composición o encuadre de la imagen, a la distribución de los objetos o elementos dentro del cuadro, convenientemente captados o colocados, con una escala y un ángulo precisos.

Los antiguos griegos ya dominaban en el arte los principios de la proporción. Pero será en los siglos XV y XVI cuando se estudia a profundidad la composición aplicada al mundo de la pintura. Luca Pacioli, monje y matemático, y Leonardo da Vinci, se esforzáron en demostrar que los cánones de la belleza artística se encontraban en la naturaleza y sus leyes matemáticas. En el siglo XIX fue llamada "sección áurea", al parecer nombre dado por Leonardo da Vinci.

La ley de los tercios dice que el ser humano, para observar una imagen entra visualmente, realizando el camino de lectura en forma de zeta. Enfocándose en los cuatro punto de la zona áurea; En Video tesis se observa esta teoría aplicada.

En video tesis

# Animación en la Post-producción

En video tesis

Se observa que con una buena animación bien trabajada y exhaustivamente elaborada el producto es sin duda aventajado en el mercado.

#### Capitulo VIl

# Formatos: hl8, vhs, 3/4, DvCam, Betacam y 35mm.

#### Hi8

Con el aparecimiento de formatos de video caseros llega el Hi8, formato de video muy limitado en su granulado de resolución. Este es sin duda un formato de grabación de video no profesional, sólo utilizado para archivar imágenes de casting en relación con el medio.

#### Vhs

Video Home System: Sistema de video casero creado al igual que Hi8 para grabaciones familiares. En el medio se le da la misma función para casting's o, en su defecto, sirve para el productor en la busqueda de locaciones, para posteriores opciones.

#### 3/4

También conocido como formato de cámara de tubos, está descontinuado para la producción de comerciales, pero muy utilizado para la postproducción en el pautaje de comerciales para el medio. El formato 3/4 se utilizó mucho en la década pasada pero hoy en día como sistema de grabación es obsoleto.

• • • • • •

• ' • • • • • •

#### Dvcam

DV (Digital Video format) Formato digital de video diseñado par capturar el video y el sonido mediante compresión, usada con códigos binarios para computadoras. Los cassettes DvCam son utilizados en el medio con gran eficacia en la producción publicitaria e incluso en el cine contemporáneo.

#### **Betacam**

Este es el formato más utilizado tanto para producir como para pautar, con gran calidad, en el medio.

#### .JS mm

El cine en la publicidad actual crece aceleradamente por su excelencia en resolución, color, contraste y textura. Este formato es el aconsejable para el Ecuador, lamentablemente, tiene un costo muy alto que no permite su ejecución.

## **Capitulo VIII** El arte de crear o imitar

Alfredo Breilh (Pregunta 2), Influencia mal asimilada del exterior. En Video Tesis.

## El Plagio influencia o alienación **En Video Tesis**

**REFERENCE** 

Es muy lamentable hablar que en nuestro país se practicó el plagio con la reseña de Pepsi con Fruit.

Al analizar estos comerciales encontramos una crisis de creatividad y además una copia mal representada.

Es muy delicado el alienarse con la información del extranjero; sin embargo, hay que estar actualizados con la evolución de los cambios de publicidades internacionales, como una referencia socio-cultural.

# **Conclusiones y Recomendaciones.**

Para concluir, este manual dirigido al Productor-Creativo del nuevo milenio. Es recomendable basarse en los pasos presentados en esta tesis con el objetivo de incrementar la productividad y mejorar la creatividad en nuestro país. Está en las manos del lector concluir sus alternativas de una buena realización sujiriendo tardarse el tiempo que ameríte el proyecto con el fin de no crear algo que sea mediocre frenado por limitantes de tiempo.

#### **En Video Tesis**

## Bibliografía

Adobe. Premier 5.0 User Guide. 1998 E.U. Aristóteles. Metafísisca. 1972 Perú Fernandez Sánchez, Carlos Manuel. Influencia del Montaje en el Lenguaje Audiovisual. y El Montaje Cinematográfico Arte de movimiento. 1997 Madrid Tofler, Alvin. La tercera ola. Beauvais, Daniel. Producir en Video.

**ALLES CARL CONTROLLER** 

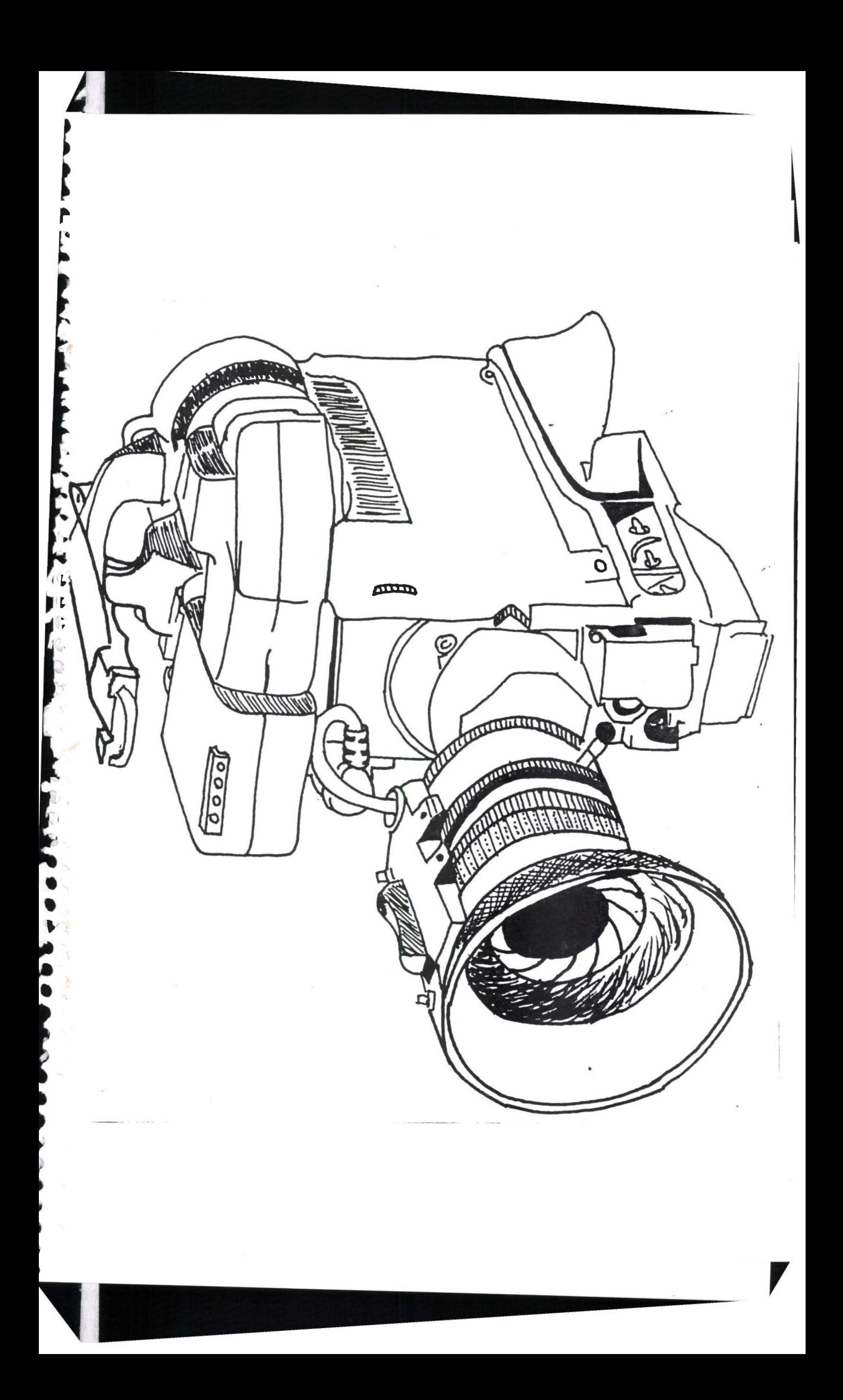

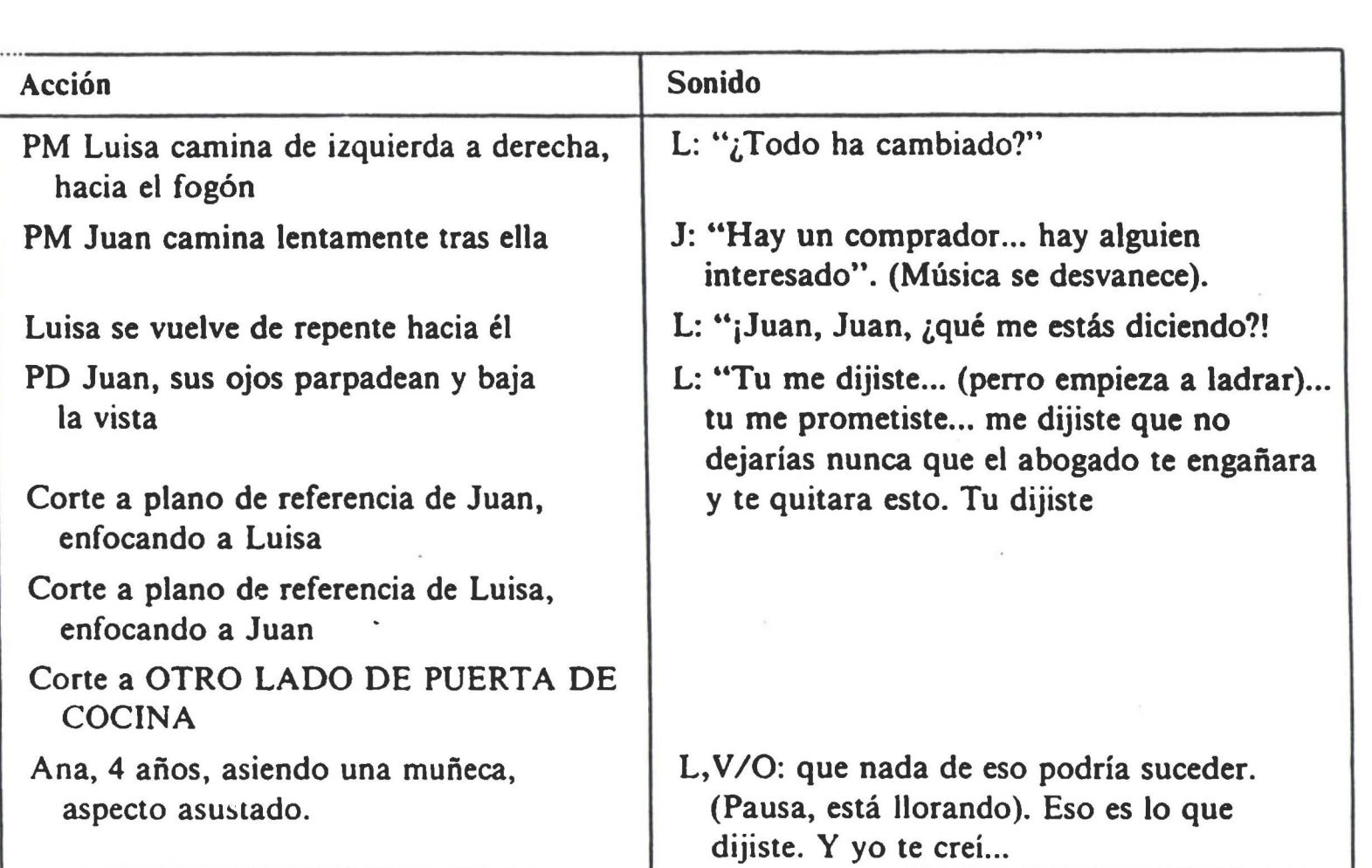

•

.. ..

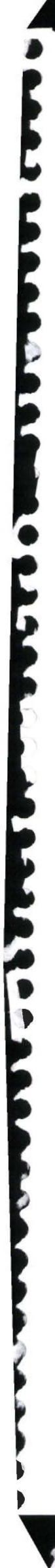

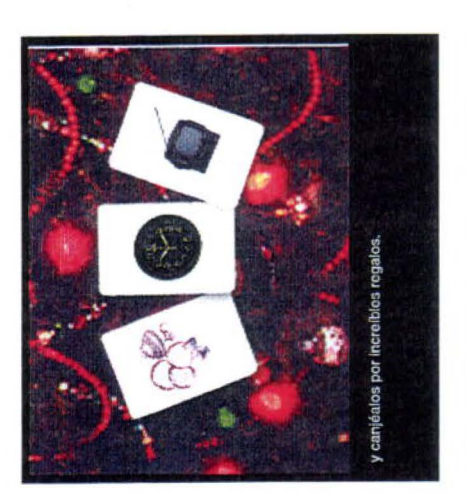

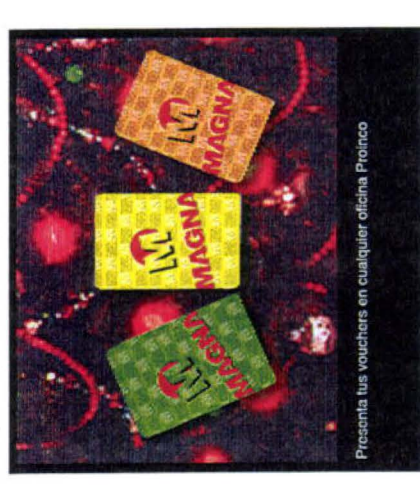

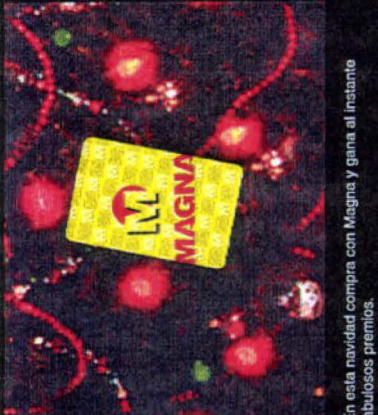

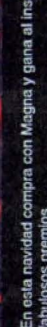

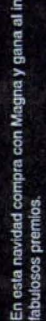

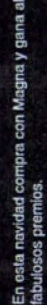

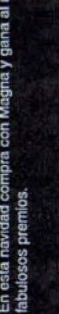

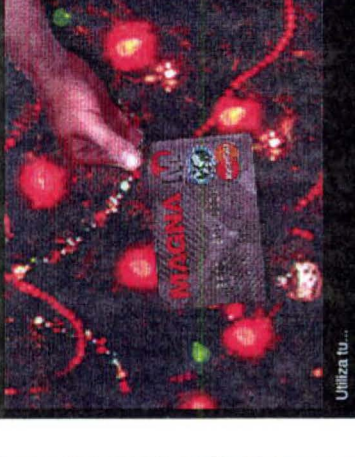

Mientras más compras

crédito en diferido y participa cada mes en el sorteo do 5<br>pasajes a Miami.

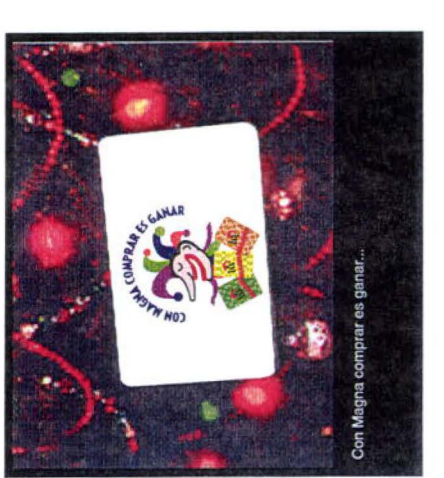

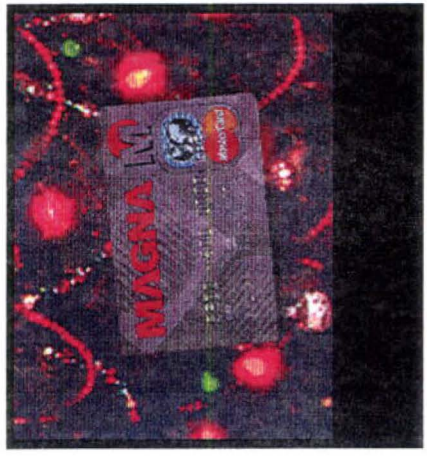

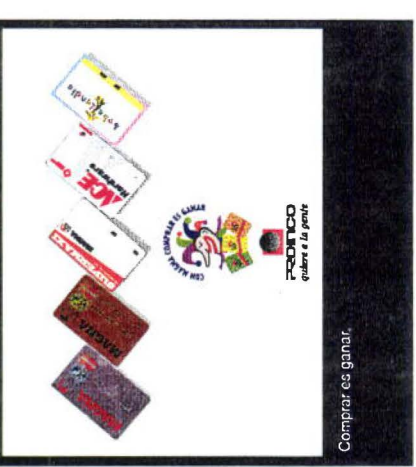

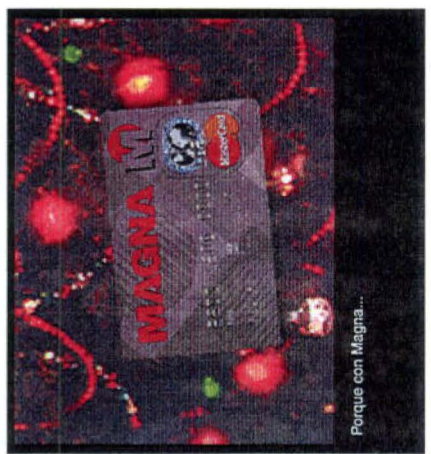

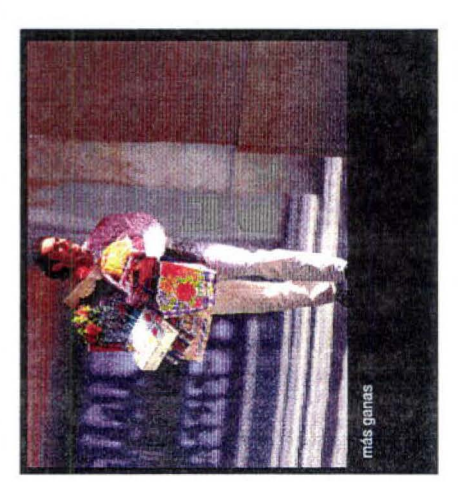

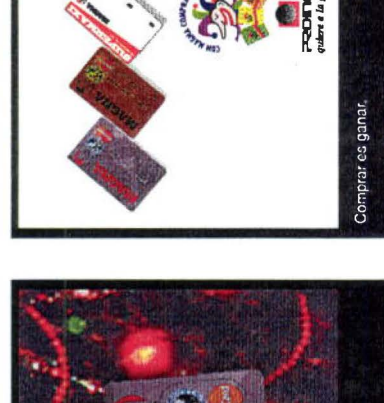

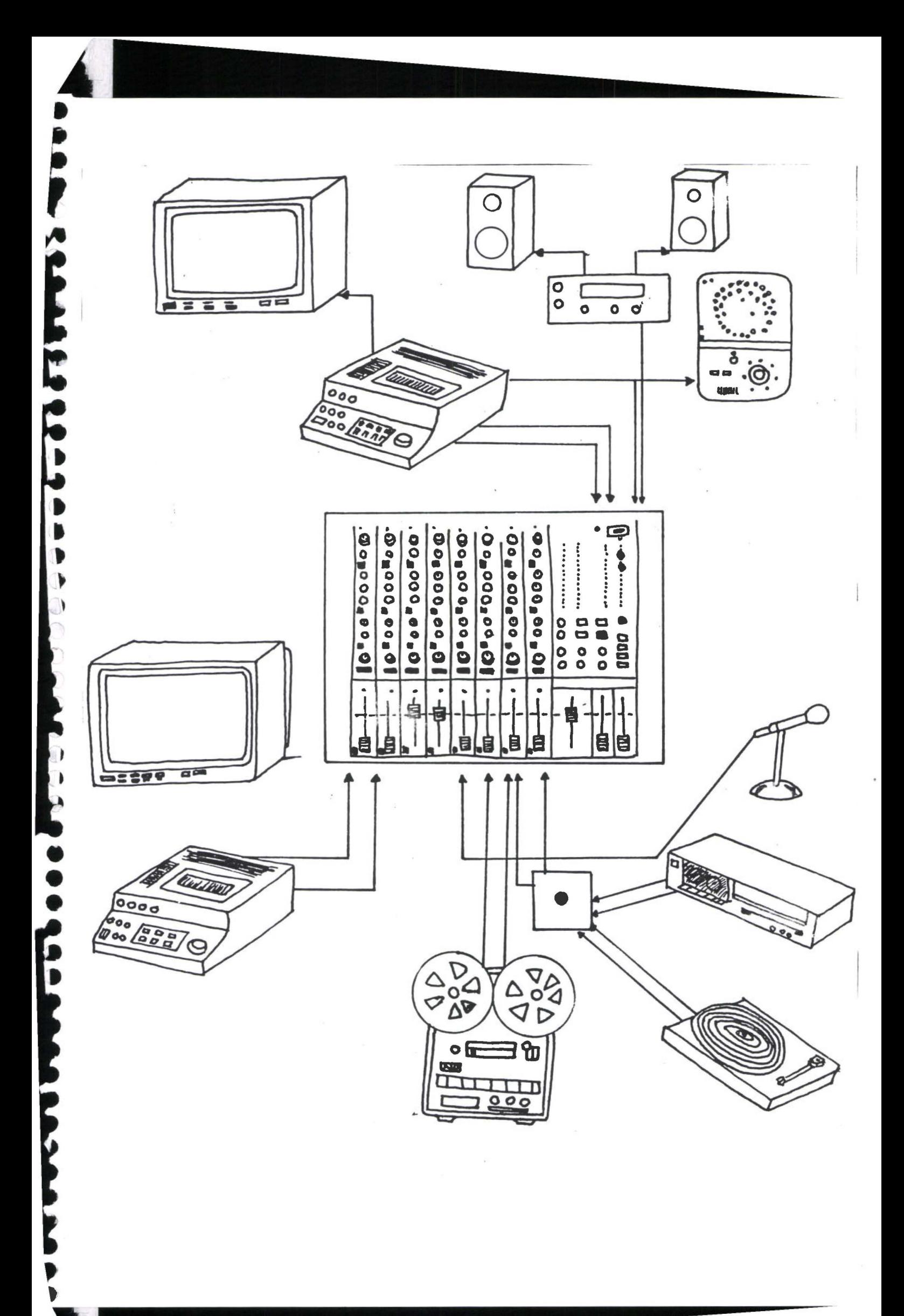